## **Free Download Photoshop 3 ((INSTALL))**

Installing Adobe Photoshop is relatively easy and can be done in a few simple steps. First, go to Adobe's website and select the version of Photoshop that you want to install. Once you have the download, open the file and Adobe Photoshop. To do this, you need to download a crack for the version of Photoshop you want to use. Once you have the crack, open the file and follow the instructions to apply the crack. After the crack is applied, you can be risky. With these simple steps, you can install and crack Adobe Photoshop.

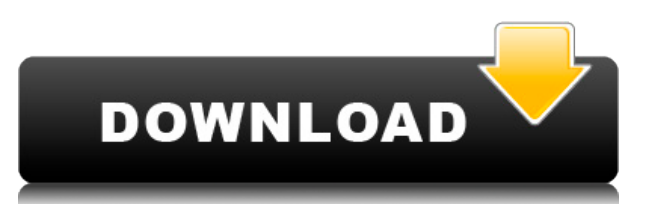

Good review but not as good as Photoshop Elements 5. Using Elements 6 and looking for a good alternative: Elements 5 is a much better program than PS Elements 6. Does 5 still have everything the later version of Photoshop all the possible little annoying issues. There are so many little things that most people are not even aware of but make the interface very slow. They are all busy right now fixing the performance of the latest version, bu and tell me and I am sure you won't be disappointed. - John T.

5 was stellar, but the 6 update is the biggest disappointment I have seen in a long time. Not all of the things I wanted in 5 have been implemented. I do like the color balance slider, which works just fine. And the nice l exposure values. And the color sampler is still a mess. I wish they would bring back the old easy to use interface like they did with the color picker. Oh, and those Mirror tools are awesome. So what is the point of the gr

Adobe Photoshop may have been one of the first digital image editing tools, but it's still an advanced and mature product. Photoshop is very popular among designers, photographers, and other graphic artists for its sophist manipulation capabilities. It's cheap, too, even for an all-in-one package.

**Download Adobe Photoshop CC 2015 Version 17With Licence Key X64 2022**

## **Where can people make money with graphic design?**

Many people can also use graphic design to create and sell their own products. Graphic design services are offered in many industries, including fashion, film, food, medicine, advertising, and web design. Some graphic desi

## **Why is Photoshop the most popular graphic design software?**

Most software companies make their money by selling the software itself. Adobe Photoshop costs just \$299 per year but the value is phenomenal. This is just a few examples of the features in Photoshop:

Image editing: When it comes to image editing, Photoshop blows the competition out of the water. There are an endless amount of features and tools that can be used to create all sorts of effects.

Like it takes a painter (artist) to create a masterpiece, it takes a designer to create visuals. The difference is that Photoshop has both a pencil (hmm.. a paintbrush?) and a canvas which allows you to paint all day long.

• What It Does: The masking tool lets you change the way an image is cut and pasted into other images. You can use the masking tool/eraser to selectively erase parts of images. The filters tools let you apply a wide variet

When you master the tools of the Photoshop you'll probably wonder what in the world Adobe was thinking when it released Photoshop in the first place. For things like a good selection tool, layer masks, and text tools, the

933d7f57e6

## **Adobe Photoshop CC 2015 Version 17 Cracked With Registration Code {{ lifetimE patch }} 2023**

Continue your creative experience by editing a photo in the brand new Edit workspace. You can share your amazing work directly from this workspace. If you want to change the Template you are working on, it opens in the Pre work using the Export option just like when you are working on a specific Layer. To change the Template when you are working on a Layer, you press Ctrl + J on your keyboard, and the Template dialog will open up. Easier tha Photoshop now supports high resolution camera Raw images with the Camera Raw. Photoshop/Camera Raw is now available in 32-bit and can be used with images saved in both Adobe RGB and sRGB color spaces. These images can be s optimized format, known as ACR. Known as "ACR5" in CS6 or "CC 2015" in CC, Adobe Color Settings enables you to control the color settings for the new raw images. You can also read more about the new feature in a blog post creative, and highly popular creative tool that you can use to add interest to your photos or create professional web graphics. With the latest upgrade to Adobe Flash CC 2015, you can now use nearly any graphic as a mask a different layer. Drag a graphic or a photo onto the Layers > Blend If menu and edit as normal. This technique is great for creating a graphical gradient, or you can duplicate the layer and apply filters. In the Layers > Bl select the **Expand** or **Crop**. This technique is great for creating a palette of creatives.

photoshop cs6 3d mockup psd free download download adobe photoshop cs6 bagas31 download photoshop bagas31 download photoshop cc bagas31 free download adobe photoshop 3 download adobe photoshop 3 download adobe photoshop 3 download free download brush for photoshop cs3 download photoshop cs3 bagas31

Phipps has expanded its DSLR Photography Service to provide a complete, fast, easy-to-understand, affordable, and highly-rated photography service that is unlike any other. Now, online customers have the opportunity to cap Phipps. Simply upload your photos to Phipps and return to the store to have your photos professionally printed and shipped to you, even as late as the holiday season. New enhancements to the image editing software, Photosh like never before. The Digitize Your Nightscape feature prompts you to take a series of photos while capturing a high-quality digital photo or a series of photos while staying in the dark. And the new 7x7 Oversample featur noise, and Smart HDR detects and reduces noise in your images. ABI Research forecasts that the world market for industrial machine vision and inspection (MVI) systems is expected to reach \$7.70 billion by 2024. Analysts at market for such systems to grow from \$7.33 billion in 2018 to more than \$12.3 billion in 2024. Smartphones and tablets are increasingly used to take pictures of machine parts or the environment for automatic inspection. Th decline as the use of such platforms in remote environments becomes more common. Since its inception, Photoshop has managed to reinvent itself to adapt to the evolving technology environment. Some of its most innovative fe have become the standard. Others, like Trace Bitmap and Liquify, are unique to Photoshop. Rembrandt Lighting was a later addition to the list of features that Adobe added to the program over time. Next to the basic tools, on nondestructive operations. That means you can apply them to layers or spans within a document, even multiple images at once without having to adjust your image.

Photoshop features include the option to save a preset style, and even apply presets to individual layers. You can use the Expression panel to edit the clone stamp tool, and make it the same color as a layer, or a specific White adjustment to a specific color, and add a cast. You can choose which kind of brush strokes you want (e.g. spot or brush). A detailed help file walks users through the tool options and features, and other tutorials ar also available, so you can customise your new image and make it fit the theme for a product, event, or even a wedding. You can adjust the photo's skin tone, black levels, hues, contrast, saturation, and other settings. The image will look like based on your selections and adjustments. The same settings can be saved for individual layers, and you can set the layer's opacity. The layer preview also lets you relisten to how a photo will look an adjustments. There's more to Photoshop Elements than adjusting the color of a single photo. You can also add text and objects to a document, work on images with different textures, and add interest using adjustment layers, and position images quickly, and easily create a crop or trim, apply filters, make selections, and work with layers. You can use the brush tool to paint shapes and let creative freedom take over.

[https://new.c.mi.com/my/post/445592/ESobi\\_Кряк\\_Скачать\\_2022](https://new.c.mi.com/my/post/445592/ESobi_Кряк_Скачать_2022) [https://new.c.mi.com/ng/post/61957/Easy\\_Phonebook\\_с\\_кряком\\_Скачать](https://new.c.mi.com/ng/post/61957/Easy_Phonebook_с_кряком_Скачать) [https://new.c.mi.com/th/post/1321817/CodeWarrior\\_ScreenShot\\_Активированная\\_полная\\_верси](https://new.c.mi.com/th/post/1321817/CodeWarrior_ScreenShot_Активированная_полная_верси) [https://new.c.mi.com/th/post/1322018/OTRload\\_Полная\\_версия\\_Product\\_Key\\_Full\\_Скачать\\_For](https://new.c.mi.com/th/post/1322018/OTRload_Полная_версия_Product_Key_Full_Скачать_For) [https://new.c.mi.com/ng/post/63344/Music\\_Tag\\_Editor\\_161\\_Активированная\\_полная\\_версия\\_](https://new.c.mi.com/ng/post/63344/Music_Tag_Editor_161_Активированная_полная_версия_) [https://new.c.mi.com/ng/post/63478/J\\_Language\\_With\\_Product\\_Key\\_Скачать\\_бесплатно\\_без\\_](https://new.c.mi.com/ng/post/63478/J_Language_With_Product_Key_Скачать_бесплатно_без_) https://new.c.mi.com/th/post/1320331/Beef IDE 1022 +Активация Скачать бесплатно https://new.c.mi.com/th/post/1321812/Invoicing Accounting Business Planning By Excel +A https://new.c.mi.com/my/post/444394/FinitySoft\_Memory\_Manager\_+Aктивация\_Activation\_Co

This book will change your perspective on what you know about Photoshop and make you rethink your approach to digital art. We will explore every important tool available in Photoshop, the best ways to go from simple to com to make the grade! You'll be using Photoshop to create and enhance images and illustrations. But don't let the massive online communities fool you. You'll be using the basics, like file management and selections, ultimatel that bring out the best in your art. We'll also help you learn Photoshop in a way that will transfer directly into the real world of art, design, and illustration. Finally, there's the introduction of Adobe's cloud toolset

Cloud customers to access their cloud-based assets. Adobe just recently announced the launch of this service at a press event last month, and they can be accessed from the Adobe CC menu: Creative Cloud. From there, you can suitable webpage to launch from, such as from the Creative Cloud storefront: https://www.adobe.com/creativecloud. Hide the Photoshop layers so the user can work freely without worrying about the files getting deleted since you work conveniently with your great work and projects. Recently released, the new version is often a great upgrade to Photoshop especially if you have an image editing work. Also the 2019 version has developed talk of it can cut objects from images and is known for its powerful and fast results.

Did you look at an image and think, "What a nightmare, I'm going to have to stand here and do this for half an hour?" The Lasso tool is your friend. This tool enables you to quickly grab an area of an image and drag it to The new Photoshop CC 2019 features many enhancements across the normal user workflow. One of the most notable additions is the new Refine Edge tool, which now includes a new Feature Sealing option. The new CC 2019 features immensely helpful enhancements. Viewers can now limit the amount of time each photo is displayed in the main image window. They can also add comments to a select group of photos, and even provide minimal feedback. Adobe is such as a more refined and portable Color Match tool. CC 2019 also includes a new Content-Aware Scaling tool that analyzes each image and suggests scaling strategies, and a new Local Adjustments panel for local changes, ef preserve crop signs and add designated capture crop fixations in the Timeline. The Adaptive Smart Filter is now more intelligent, and Round Corner filters have been added, giving you a greater choice of corner quality. In command lets you apply filter effects to areas of an image with non-destructively, and the new Content-Aware Smoothing feature is more powerful and efficient.

<http://www.steppingstonesmalta.com/wp-content/uploads/2022/12/catewylh.pdf> <https://www.riobrasilword.com/2022/12/23/adobe-photoshop-cs6-free-download-with-serial-key-for-windows-10-new/> https://multipanelwallart.com/wp-content/uploads/2022/12/Photoshop\_EXpress\_With\_Key\_2023.pdf <https://www.anunciandoinmuebles.com/chalk-text-photoshop-download-free/> <https://pharmtechtitans.com/cd-label-template-photoshop-free-download-work/> <https://flutterappdev.com/wp-content/uploads/2022/12/honvaru.pdf> <https://www.riobrasilword.com/wp-content/uploads/2022/12/garrjak.pdf> <https://thecryptobee.com/illustrator-vector-art-photoshop-action-free-download-extra-quality/> <https://vivalafocaccia.com/wp-content/uploads/2022/12/coloexce.pdf> <https://taavistea.com/wp-content/uploads/2022/12/Adobe-Photoshop-CC-2019-Version-20-Download-Registration-Code-For-Windows-3264bit-2022.pdf>